## **Convert between terminating decimals and fractions #4**

• Some of these conversions are standard facts:  $0.5 = \frac{1}{2}$ ,  $0.1 = \frac{1}{10}$ ,  $0.2 = \frac{1}{5}$ ,  $0.25 = \frac{1}{4}$ , and  $0.125 = \frac{1}{8}$ .

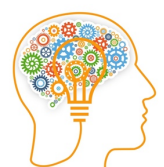

angaroo

- Families of standard facts are created by scaling up; so  $0.4 = \frac{2}{5}$ ,  $0.6 = \frac{3}{5}$ ,  $0.8 = \frac{4}{5}$ ,  $0.75 = \frac{3}{4}$ ,  $0.375 = \frac{3}{8}$ ,  $0.625 = \frac{5}{8}$ ,  $0.875 = \frac{7}{8}$ ,  $0.3 = \frac{3}{10}$  and so on.
- Other conversions are based on knowing place value headings and finding equivalent fractions

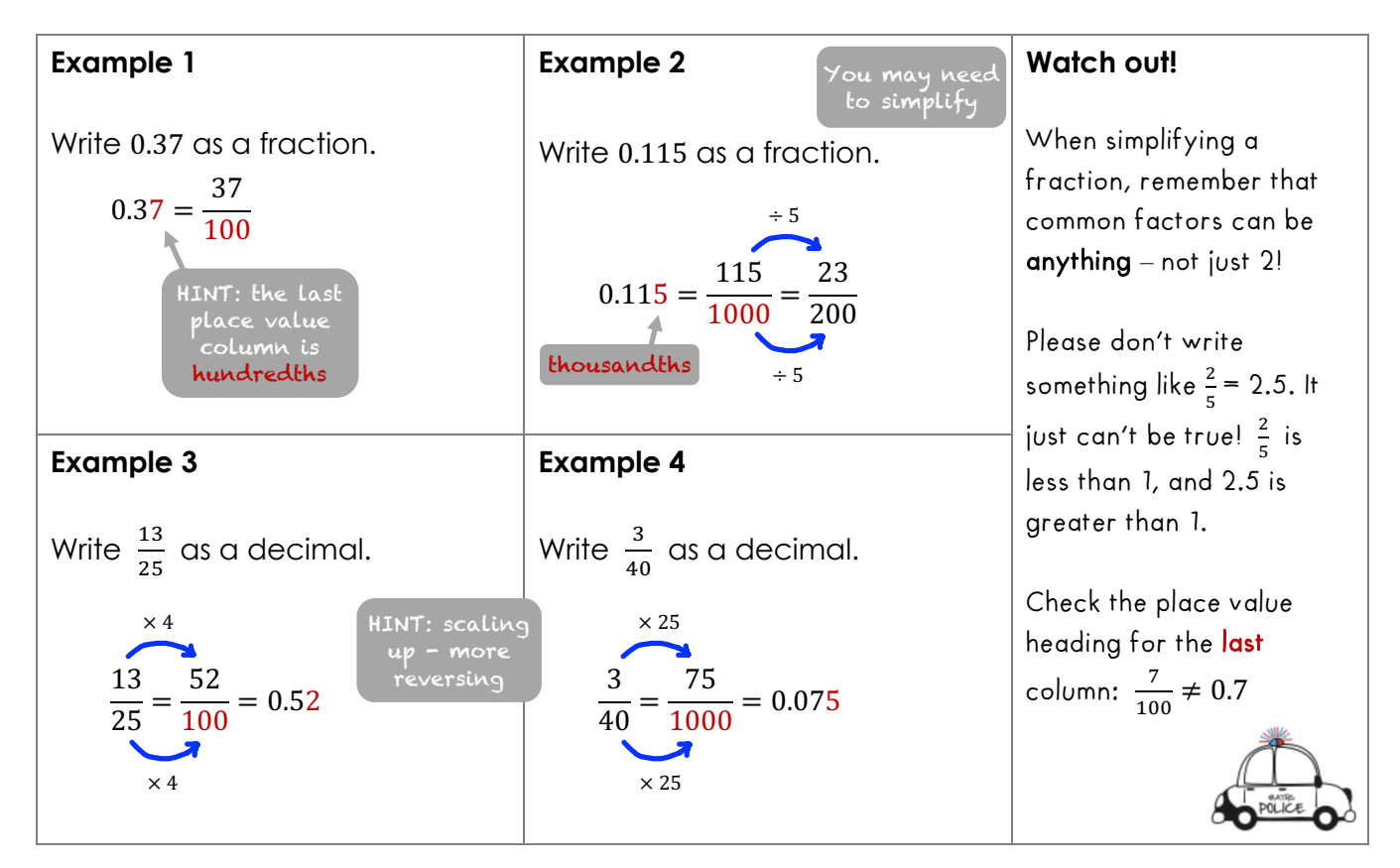

## **Historical note**

The horizontal fraction bar was introduced by the Muslim mathematician Abu Bakr al-Hassar in the 12<sup>th</sup> century. Students should use a horizontal fraction bar to avoid confusion when used with algebra.

## **Assessment task**

8M4 'Build-a-Mathematician'